word PDF

https://www.100test.com/kao\_ti2020/454/2021\_2022\_\_E5\_9C\_A8 Word\_E4\_B8\_AD\_c98\_454340.htm Word

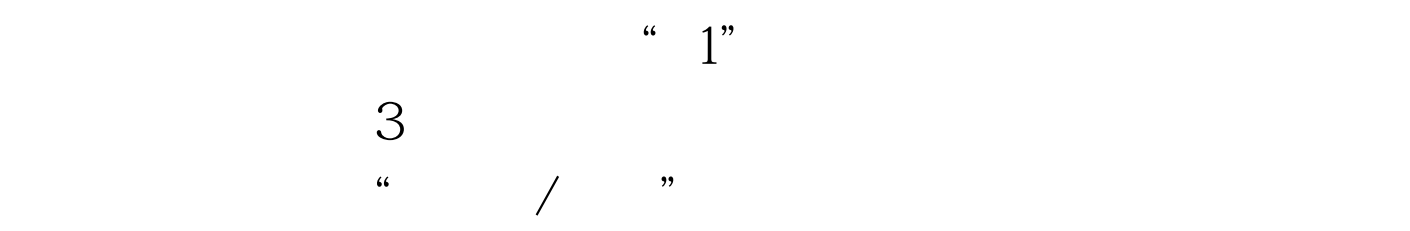

100Test www.100test.com